# Package 'attract'

March 25, 2024

Type Package

Title Methods to Find the Gene Expression Modules that Represent the Drivers of Kauffman's Attractor Landscape

**Version** 1.54.0

Date 2018-06-29

Author Jessica Mar

Maintainer Samuel Zimmerman <samuel.e.zimmerman@gmail.com>

Description This package contains the functions to find the gene expression modules that represent the drivers of Kauffman's attractor landscape. The modules are the core attractor pathways that discriminate between different cell types of groups of interest. Each pathway has a set of synexpression groups, which show transcriptionally-coordinated changes in gene expression.

License LGPL  $(>= 2.0)$ 

Collate classdef.R findAttractorsStep.R removeFlatGenesStep.R findSynexprsStep.R findFuncEnrichAndCorr.R

**Depends** R  $(>= 3.4.0)$ , AnnotationDbi

Imports Biobase, limma, cluster, GOstats, graphics, stats, reactome.db, KEGGREST, org.Hs.eg.db, utils, methods

Suggests illuminaHumanv1.db

biocViews ImmunoOncology, KEGG, Reactome, GeneExpression, Pathways, GeneSetEnrichment, Microarray, RNASeq

#### NeedsCompilation no

git\_url https://git.bioconductor.org/packages/attract

git\_branch RELEASE\_3\_18

git\_last\_commit 602c7c7

git\_last\_commit\_date 2023-10-24

Repository Bioconductor 3.18

Date/Publication 2024-03-25

# <span id="page-1-0"></span>R topics documented:

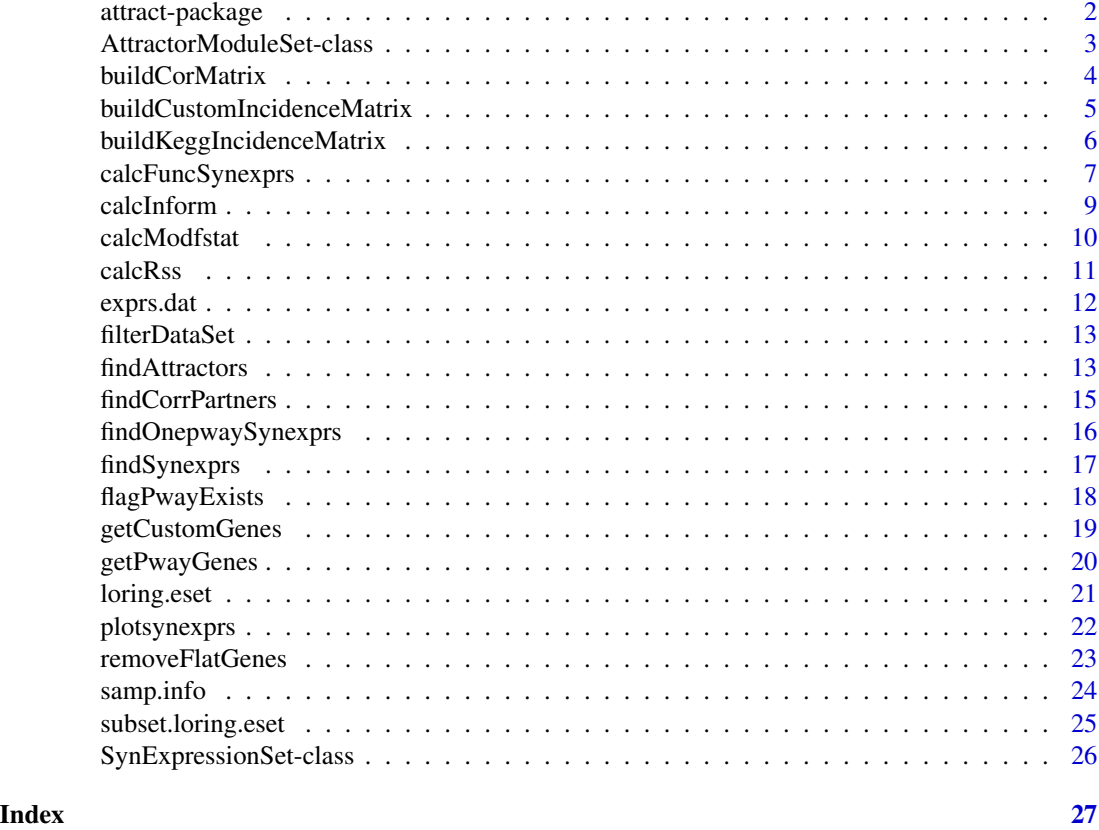

attract-package *Methods to find the Gene Expression Modules that Represent the Drivers of Kauffman's Attractor Landscape*

# Description

This package contains functions used to determine the gene expression modules that represent the drivers of Kauffman's attractor landscape.

# Details

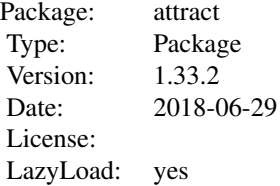

<span id="page-2-0"></span>The method can be summarized in the following key steps: (1) Determine core KEGG or reactome pathways that discriminate the most strongly between celltypes or experimental groups of interest (see findAttractors)). (2) Find the different synexpression groups that are present within a core attractor pathway (see findSynexprs). (3) Find sets of genes that show highly similar profiles to the synexpression groups within an attractor pathway module (see findCorrPartners). (4) Test for functional enrichment for each of the synexpression groups to detect any potentially shared biological themes (see calcFuncSynexprs).

# Author(s)

Jessica Mar <jess@jimmy.harvard.edu>

#### References

Kauffman S. 2004. A proposal for using the ensemble approach to understand genetic regulatory networks. J Theor Biol. 230:581. Mar JC, Wells CA, Quackenbush J. 2010. Identifying Gene Expression Modules that Represent the Drivers of Kauffman's Attractor Landscape. To Appear. M\"uller F et al. 2008. Regulatory networks define phenotypic classes of human stem cell lines. Nature. 455(7211): 401. Mar JC, Wells CA, Quackenbush J. 2010. Defining an Informativeness Metric for Clustering Gene Expression Data. To Appear.

# Examples

```
## Not run:
data(subset.loring.eset)
attractor.states <- findAttractors(subset.loring.eset, "celltype", nperm=10, annotation="illuminaHumanv1.db")
remove.these.genes <- removeFlatGenes(subset.loring.eset, "celltype", contrasts=NULL, limma.cutoff=0.05)
mapk.syn <- findSynexprs("04010", attractor.states, remove.these.genes)
mapk.cor <- findCorrPartners(mapk.syn, subset.loring.eset, remove.these.genes)
mapk.func <- calcFuncSynexprs(mapk.syn, attractor.states, "CC", annotation="illuminaHumanv1.db")
```
## End(Not run)

AttractorModuleSet-class

*Class AttractorModuleSet*

# Description

This is a class representation for storing the output of the findAttractors function.

#### Objects from the Class

Objects are output by the function [findAttractors](#page-12-1). Objects can also be created by using new("AttractorModuleSet", ...).

# <span id="page-3-0"></span>Slots

- eSet: ExpressionSet which primarily stores the expression data and the phenotype/sample data sets.
- cellTypeTag: character string of the tag which stores the group membership information for the samples. Must be a column name of the data frame pData(eset).
- incidenceMatrix: incidence matrix used as input to GSEAlm.
- rankedPathways: Data frame of significantly enriched pathways, ranked first by significance and then by size.

#### Methods

No methods have yet been defined with class "AttractorModuleSet" in the signature.

# Note

This class is better describe in the vignette.

# Author(s)

Jessica Mar <jess@jimmy.harvard.edu>

#### Examples

```
## Not run:
new.attractmodule <- new("AttractorModuleSet", eSet=new("ExpressionSet"), cellTypeTag=character(1), incidenceMat
```
## End(Not run)

buildCorMatrix *Internal function - builds the correlation matrix between an average transcriptional module expression profile and a set of other genes.*

# Description

Internal function - builds the correlation matrix between an average transcriptional module expression profile and a set of other genes.

# Usage

buildCorMatrix(dat.fr, module.genes, cor.cutoff)

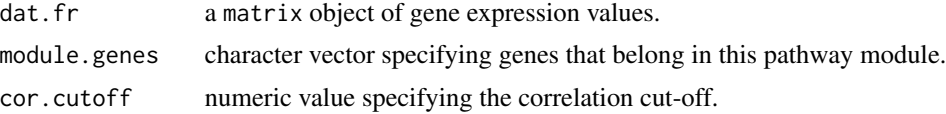

<span id="page-4-0"></span>This function is called internally by findCorrPartners which is easier for the user to call since findCorrPartners uses the SynExpressionSet and ExpressionSet class objects directly.

# Value

A character vector of genes that meet the correlation cut-off.

### Author(s)

Jessica Mar

# Examples

```
## Not run:
data(subset.loring.eset)
attractor.states <- findAttractors(subset.loring.eset, "celltype", nperm=10, annotation="illuminaHumanv1.db")
remove.these.genes <- removeFlatGenes(subset.loring.eset, "celltype", contrasts=NULL, limma.cutoff=0.05)
mapk.syn <- findSynexprs("04010", attractor.states, remove.these.genes)
cormat <- buildCorMatrix(exprs(subset.loring.eset), mapk.syn, 0.95)
```
## End(Not run)

```
buildCustomIncidenceMatrix
```
*This function builds an incidence matrix for custom gene sets.*

# Description

This function builds an incidence matrix for custom gene sets.

# Usage

buildCustomIncidenceMatrix(geneSetFrame, geneNames, databaseGeneFormat, expressionSetGeneFormat,gene

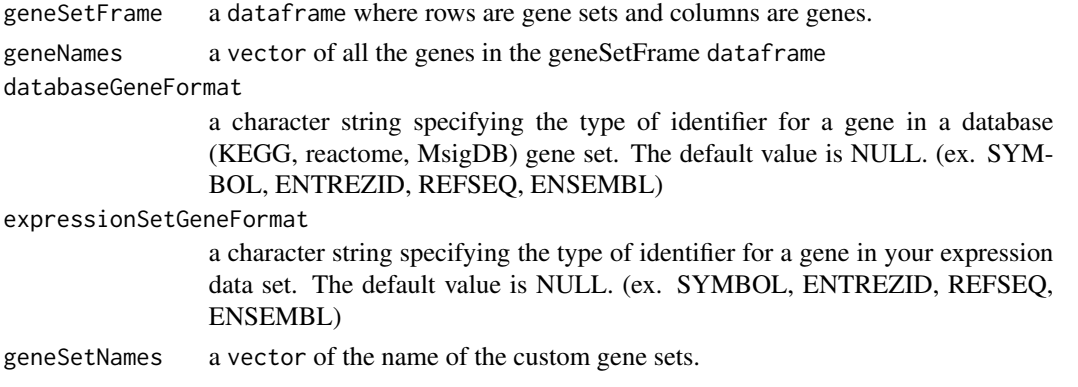

<span id="page-5-0"></span>This function creates an incidence matrix from a dataframe where the rows are the names of gene sets and the columns are genes.

#### Value

A matrix object with 0 and 1 entries where 1 denotes membership of a gene in a custom gene set, 0 denotes non-membership.

# Author(s)

Jessica Mar

#### References

Mar, J., C. Wells, and J. Quackenbush, Identifying the Gene Expression Modules that Represent the Drivers of Kauffman's Attractor Landscape. to appear, 2010.

```
buildKeggIncidenceMatrix
```
*Internal function - buildings the KEGG incidence matrix requird by GSEAlm.*

# Description

Internal function - buildings the KEGG incidence matrix requird by GSEAlm.

# Usage

buildKeggIncidenceMatrix(kegg.ids, gene.ids, annotation, database, analysis, envPos, expressionSetGen

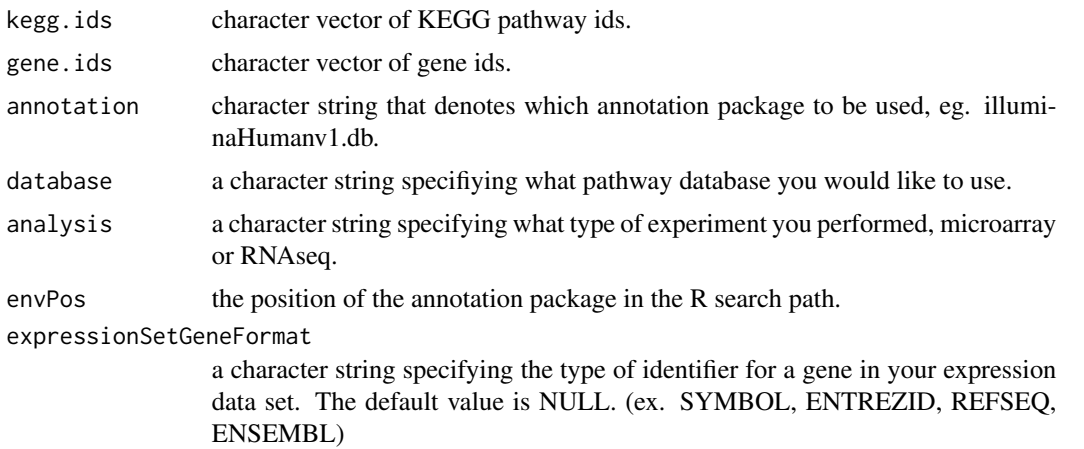

<span id="page-6-0"></span>This function is called internally by findAttractors.

# Value

A matrix object with 0 and 1 entries where 1 denotes membership of a gene in a KEGG or reactome pathway, 0 denotes non-membership.

# Author(s)

Jessica Mar

# References

Kanehisa, M. and S. Goto, KEGG: Kyoto Encyclopedia of Genes and Genomes. . Nucleic Acids Res., 2000. 28: p. 27-30.

#### Examples

```
## Not run:
# this takes a long time!
require("illuminaHumanv2.db", character.only=TRUE)
loadNamespace("illuminaHumanv2.db")
envPos <- match(paste("package:", "illuminaHumanv2.db", sep=""), search())
kegg.ids <- ls(illuminaHumanv2PATH2PROBE)
gene.ids <- ls(illuminaHumanv2PATH)
database <-"KEGG"
analysis <- "microarray"
imat <- buildKeggIncidence(kegg.ids, gene.ids, illuminaHumanv2.db,database, analysis, envPos)
## End(Not run)
```
calcFuncSynexprs *Functional enrichmental analysis for a set of synexpression groups.*

#### Description

This function performs functional enrichment for a given set of synexpression groups.

#### Usage

calcFuncSynexprs(mySynExpressionSet, myAttractorModuleSet, ontology = "BP", min.pvalue = 0.05, min.pwa

# **Arguments**

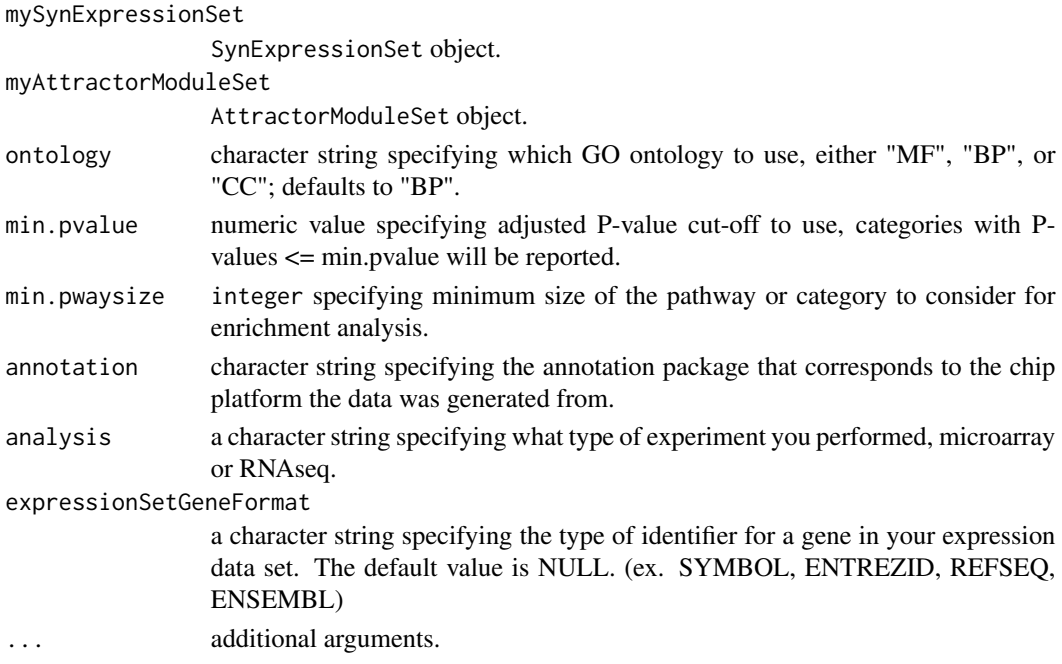

# Details

This function performs a functional enrichment analysis on each synexpression group using the hyperGTest from the GOstats package. P-values are adjusted using the Benjamini-Hochberg correction method. Results are returned only if they satisfy the minimum P-value level, as specified by the min.pvalue argument.

#### Value

A list object.

#### Author(s)

Jessica Mar

# References

Falcon, S. and R. Gentleman, Using GOstats to test gene lists for GO term association. Bioinformatics, 2007. 23(2): p. 257-8.

#### Examples

```
data(subset.loring.eset)
```

```
attractor.states <- findAttractors(subset.loring.eset, "celltype", nperm=10, annotation="illuminaHumanv1.db",ana
remove.these.genes <- removeFlatGenes(subset.loring.eset, "celltype", contrasts=NULL, limma.cutoff=0.05)
mapk.syn <- findSynexprs("04010", attractor.states, remove.these.genes)
```
mapk.func <- calcFuncSynexprs(mapk.syn, attractor.states, "CC", annotation="illuminaHumanv1.db", analysis="micro

<span id="page-8-0"></span>

Function calculates the informativeness metric (average MSS) for a set of cluster assignments.

#### Usage

calcInform(exprs.dat, cl, class.vector)

#### Arguments

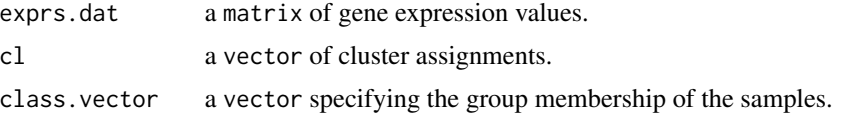

#### Details

This function is also called internally by findSynexprs.

#### Value

A numeric value representing the average MSS value (informativeness metric) for a set of cluster assignments. For an informative cluster, the RSS values should be very small relative to those produced by the informativeness metric (the MSS values).

# Author(s)

Jessica Mar

#### References

Mar, J., C. Wells, and J. Quackenbush, Defining an Informativeness Metric for Clustering Gene Expression Data. to appear, 2010.

# Examples

```
## Not run:
library(cluster)
data(subset.loring.eset)
clustObj <- agnes(as.dist(1-t(cor(exprs(subset.loring.eset)))))
cinform.vals <- NULL
for( i in 1:10 ){
cinform.vals <- c(cinform.vals, calcInform(exprs(subset.loring.eset), cutree(clustObj,i), pData(subset.loring.es
}
k <- (1:10)[cinform.vals==max(cinform.vals)] # gives the optimal number of clusters
```

```
## End(Not run)
```
calcModfstat *Function calculates a modified F-statistic for a set of cluster assignments.*

# Description

Function calculates a modified F-statistic for a set of cluster assignments.

#### Usage

```
calcModfstat(exprs.dat, cl, class.vector)
```
# Arguments

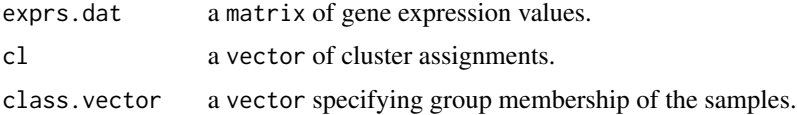

# Details

This function is called internally by findSynexprs.

#### Value

a modified F-statistic (average MSS/average RSS) value for a set of cluster assignments.

# Author(s)

Jessica Mar

# Examples

```
## Not run:
library(cluster)
data(subset.loring.eset)
clustObj <- agnes(as.dist(1-t(cor(exprs(subset.loring.eset)))))
cfmod.vals <- NULL
for( i in 1:10 ){
cfmod.vals <- c(cfmod.vals, calcModfstat(exprs(subset.loring.eset), cutree(clustObj,i), pData(subset.loring.eset
}
k <- (1:10)[cfmod.vals==max(cfmod.vals)]
```
## End(Not run)

<span id="page-10-0"></span>

Function calculates the average RSS for a set of cluster assignments.

# Usage

```
calcRss(exprs.dat, cl, class.vector)
```
# Arguments

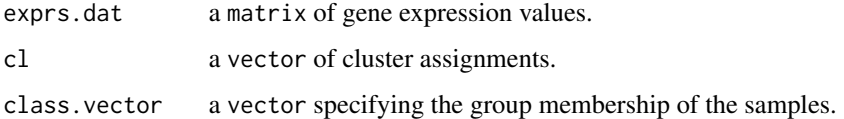

# Details

This function is called internally by findSynexprs. For an informative cluster, the RSS values should be very small relative to those produced by the informativeness metric (the MSS values).

#### Value

A numeric value representing the average RSS value for this set of cluster assignments.

# Author(s)

Jessica Mar

#### Examples

```
## Not run:
library(cluster)
data(subset.loring.eset)
clustObj <- agnes(as.dist(1-t(cor(exprs(subset.loring.eset)))))
crss.vals <- NULL
for( i in 1:10 ){
crss.vals <- c(crss.vals, calcRss(exprs(subset.loring.eset), cutree(clustObj,i), pData(subset.loring.eset)$cellt
}
# The RSS values are expected to be smaller than the informativeness metric values in the presence of genuine cluster
```
## End(Not run)

<span id="page-11-1"></span><span id="page-11-0"></span>

This is a matrix object containing published gene expression data from Mueller et al. (NCBI GEO accession id GSE11508). The data set contains 11044 probes for 68 samples. From the original data set, we have selected four cell lines giving a total of 68 samples - embryonic stem cells (12 samples), neural progenitors (31 samples), neural stem cells (8 samples) and teratoma-differentiated cells (17 samples). The lines have also been restricted based on Illumina BeadChip platform, and only those collected using the WG-6 version have been used.

We also applied a quality filter to the original gene expression data where a probe was retained if it passed a 0.99 detection score in 75

# Usage

data(exprs.dat)

#### Format

A matrix with normalized log2 expression intensities for 11044 probes on 68 samples (representing 4 different cell types).

#### Value

A matrix object containing published gene expression data from Mueller et al. (NCBI GEO accession id GSE11508). The data set contains 11044 probes for 68 samples.

#### References

M\"uller F, et al., Regulatory networks define phenotypic classes of human stem cell lines. Nature, 2008. 455(7211): p. 401-405.

#### See Also

[samp.info](#page-23-1), [loring.eset](#page-20-1)

#### Examples

data(exprs.dat)

<span id="page-12-0"></span>

This function filters our lowly expressed genes in RNAseq data.

# Usage

```
filterDataSet(data,filterPerc=0.75)
```
# Arguments

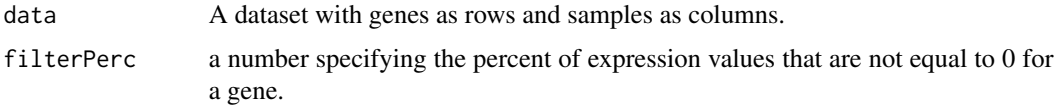

# Details

This function removes any genes in a dataset that have an expression value of 0 for a specified percentage of samles.

#### Value

A data frame is returned.

# Author(s)

Jessica Mar

# Examples

```
data(exprs.dat)
exprs.filtered.dat <- filterDataSet(exprs.dat)
```
<span id="page-12-1"></span>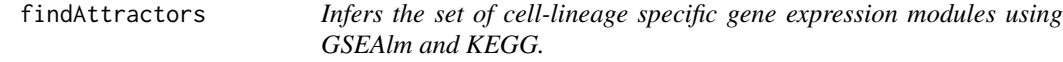

# Description

The function infers a set of KEGG pathways that correspond to the cell-lineage specific gene expression modules, as determined using GSEA. These pathways represent those that show the greatest discrimination between the different cell types or tissues in the expression data set supplied.

#### Usage

findAttractors(myEset, cellTypeTag, min.pwaysize = 5, annotation = "illuminaHumanv2.db", database="KEG

# Arguments

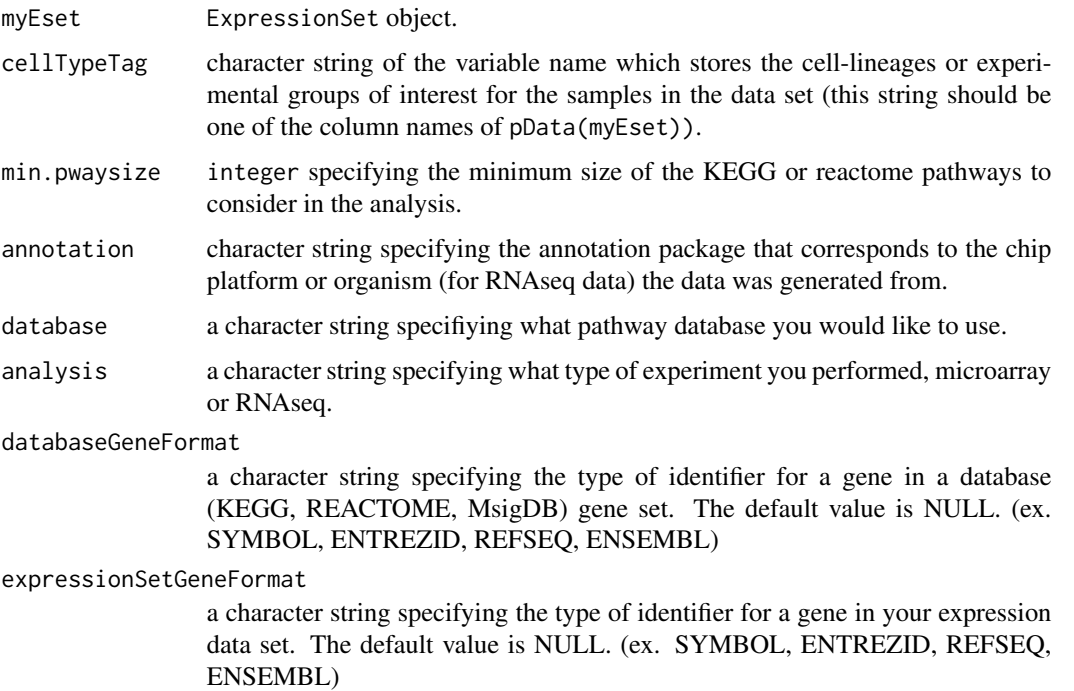

... additional arguments.

# Details

This function subsets the expression data so that only those genes with annotations in KEGG or reactome are used for the downstream gene set enrichment analysis. This subset is stored in the eSet slot of the AttractoModuleSet output object.

The GSEAlm algorithm finds the KEGG or reactome pathway modules which discriminate between the celltypes or experimental groups of interest. It also ranks the results of the GSEAlm step by significance of these pathway modules, as stored in rankedPathways.

The output object of the findAttractors function also contains the incidence matrix that was built for the KEGG or reactome pathways, stored in the slot incidenceMatrix and the character string denoting which column of the sample data represents the cell type or experimental groups of interest, as stored in the slot cellTypeTag.

#### Value

An AttractorModuleSet object.

# <span id="page-14-0"></span>findCorrPartners 15

#### Author(s)

Jessica Mar

#### References

Jiang, Z. and R. Gentleman, Extensions to gene set enrichment. Bioinformatics, 2007. 23(3): p. 306-313. Kanehisa, M. and S. Goto, KEGG: Kyoto Encyclopedia of Genes and Genomes. . Nucleic Acids Res., 2000. 28: p. 27-30. Mar, J., C. Wells, and J. Quackenbush, Identifying the Gene Expression Modules that Represent the Drivers of Kauffman's Attractor Landscape. to appear, 2010.

#### Examples

```
data(subset.loring.eset)
attractor.states <- findAttractors(subset.loring.eset, "celltype", annotation="illuminaHumanv1.db",database="KEG
MSigDBpath <- system.file("extdata","c4.cgn.v5.0.entrez.gmt",package="attract")
attractor.states.cutsom <- findAttractors(subset.loring.eset, "celltype", annotation="illuminaHumanv1.db",databa
```
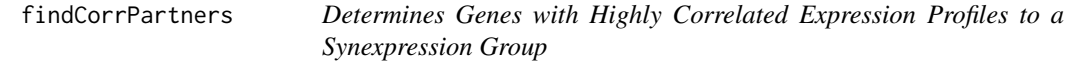

#### Description

This function finds genes with expression profiles highly correlated to a synexpression group.

# Usage

```
findCorrPartners(mySynExpressionSet, myEset, removeGenes = NULL, cor.cutoff = 0.85, ...)
```
#### Arguments

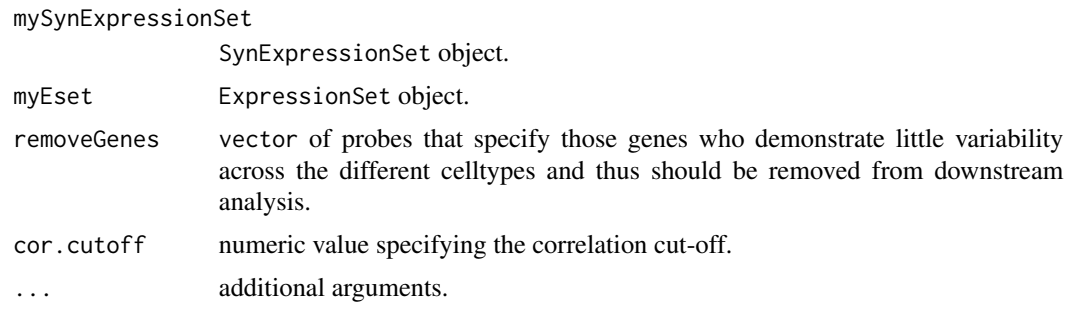

# Details

Genes with highly correlated profiles to the synexpression groups (e.g.  $R > 0.85$ ) are also likely to be integral in maintaining cell type-specific differences, however due to their lack of inclusion in resources like KEGG, would not have been picked up by the first GSEA step using findAttractors.

# <span id="page-15-0"></span>Value

A SynExpressionSet object which stores the genes that are highly correlated with the synexpression group provided, and their average expression profile.

# Author(s)

Jessica Mar

#### Examples

```
data(subset.loring.eset)
attractor.states <- findAttractors(subset.loring.eset, "celltype", annotation="illuminaHumanv1.db")
remove.these.genes <- removeFlatGenes(subset.loring.eset, "celltype", contrasts=NULL, limma.cutoff=0.05)
mapk.syn <- findSynexprs("04010", attractor.states, remove.these.genes)
mapk.cor <- findCorrPartners(mapk.syn, subset.loring.eset, remove.these.genes)
```
findOnepwaySynexprs *Internal function - finds the synexpression groups for a single given pathway.*

# Description

Internal function - finds the synexpression groups for a single given pathway.

#### Usage

findOnepwaySynexprs(myIDs, myDataSet, cellTypeTag, min.clustersize = 5, removeGenes = NULL, ...)

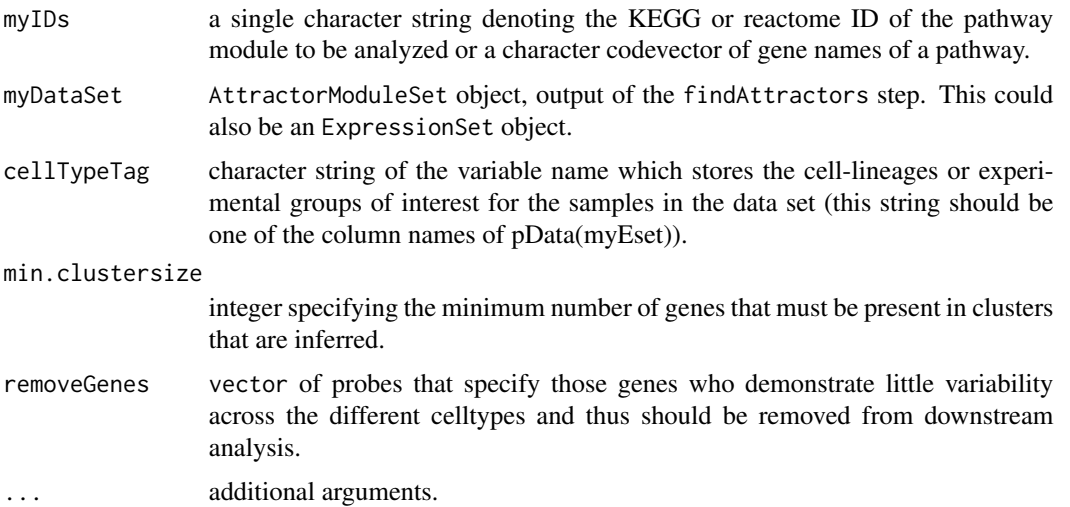

# <span id="page-16-0"></span>findSynexprs 17

# Details

This function is called internally by calcFuncSynexprs. Users should use calcFuncSynexprs rather than calling findOnepwaySynexprs directly.

# Value

A SynExpressionSet object is returned.

### Author(s)

Jessica Mar

# Examples

```
## Not run:
data(subset.loring.eset)
attractor.states <- findAttractors(subset.loring.eset, "celltype", nperm=10, annotation="illuminaHumanv1.db")
remove.these.genes <- removeFlatGenes(subset.loring.eset, "celltype", contrasts=NULL, limma.cutoff=0.05)
map.syn <- findOnepwaySynexprs("04010", attractor.states, "celltype", removeGenes=remove.these.genes)
vec.geneid <- c("GI_17999531-S","GI_17978503-A")
custom.syn <- findSynexprs(vec.geneid, subset.loring.eset, "celltype", removeGenes=remove.these.genes)
```
## End(Not run)

<span id="page-16-1"></span>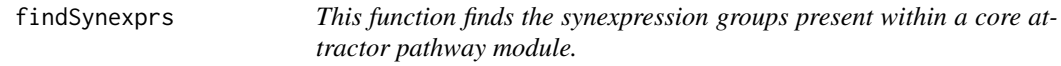

# Description

This function takes the modules that were inferred from the GSEA step using (findAttractors) and finds a set of transcriptionally coherent set of genes associated with a particular core attractor pathway, i.e. the synexpression groups.

### Usage

```
findSynexprs(myIDs, myDataSet, cellTypeTag, removeGenes = NULL, min.clustersize = 5, ...)
```
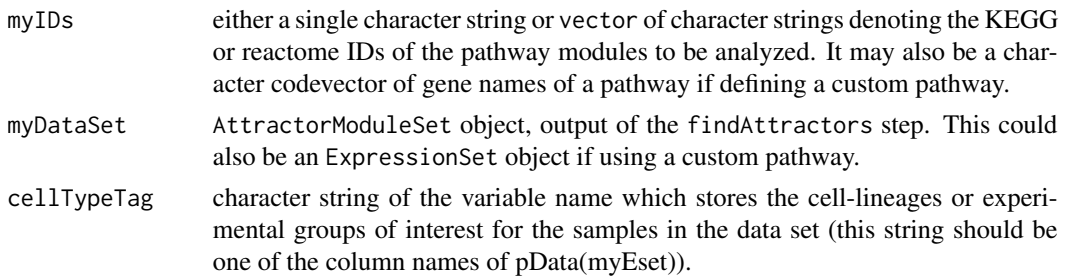

<span id="page-17-0"></span>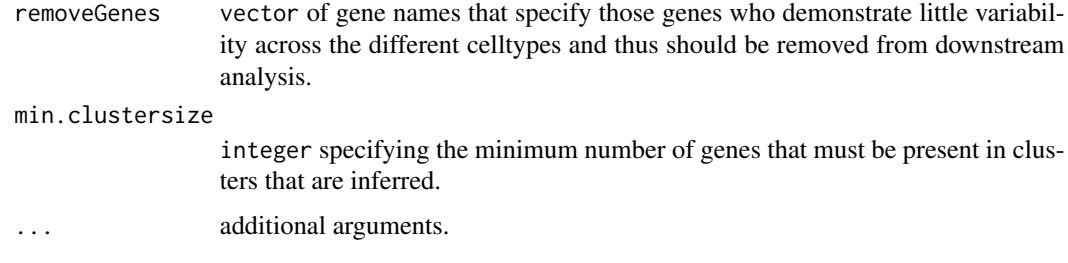

This function performs a hierarichical cluster analysis of the genes in a core attractor pathway module, and uses an informativeness metric to determine the number of optimal clusters (syenxpression groups) that describe the data.

#### Value

If a single KEGG or reactome ID is specified in pwayIds, then a SynExpressionSet object is returned. If a multiple KEGG or reactome IDs are specified, then an environment object is returned where the keys are labeled "pwayIDsynexprs" (e.g. for MAPK KEGGID =  $04010$ , the key is pway04010synexprs). The value associated with each key is a [SynExpressionSet](#page-25-1) object.

#### Author(s)

Jessica Mar

#### References

Mar, J., C. Wells, and J. Quackenbush, Identifying the Gene Expression Modules that Represent the Drivers of Kauffman's Attractor Landscape. to appear, 2010.

# Examples

```
data(subset.loring.eset)
attractor.states <- findAttractors(subset.loring.eset, "celltype", annotation="illuminaHumanv1.db")
remove.these.genes <- removeFlatGenes(subset.loring.eset, "celltype", contrasts=NULL, limma.cutoff=0.05)
mapk.syn <- findSynexprs("04010", attractor.states, "celltype", remove.these.genes)
top5.syn <- findSynexprs(attractor.states@rankedPathways[1:5,1], attractor.states, "celltype", removeGenes=remov
vec.geneid <- c("GI_17999531-S","GI_17978503-A")
```

```
custom.syn <- findSynexprs(vec.geneid, subset.loring.eset, "celltype", removeGenes=remove.these.genes)
```
flagPwayExists *Internal function - flags a gene if it exists in a pathway.*

# Description

Internal function - flags a gene if it exists in a pathway.

# <span id="page-18-0"></span>getCustomGenes 19

# Usage

flagPwayExists(x)

# Arguments

x A vector of pathway ids.

# Details

This function is called internally by the findAttractors function. Function returns TRUE if the probe exists in at least one pways, FALSE if there are no pway annotations.

# Value

A logical value.

# Author(s)

Jessica Mar

# Examples

```
## Not run:
library(illuminaHumanv2.db)
flag.check <- flagPwayExists(ls(illuminaHumanv2PATH2PROBE))
```
## End(Not run)

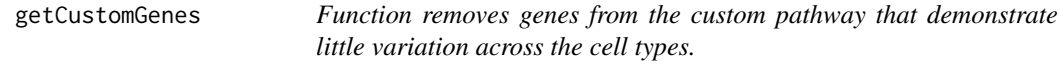

# Description

Function removes genes from the custom pathway that demonstrate little variation across the cell types.

# Usage

```
getCustomGenes(vec.geneid, removeGenes = NULL)
```
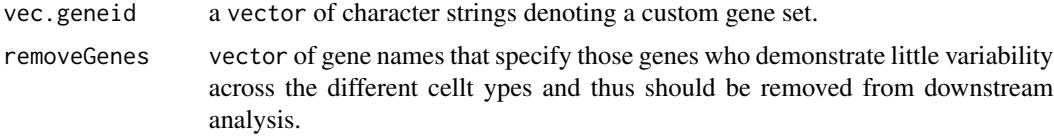

This function is also called internally by findSynexprs.

# Value

A vector of gene names that have variable expression across the different cell types.

# Author(s)

Jessica Mar

# References

Mar, J., C. Wells, and J. Quackenbush, Defining an Informativeness Metric for Clustering Gene Expression Data. to appear, 2010.

# Examples

## Not run:

```
data(subset.loring.eset)
remove.these.genes <- removeFlatGenes(subset.loring.eset, "celltype", contrasts=NULL, limma.cutoff=0.05)
vec.geneid <- c("GI_17999531-S","GI_17978503-A")
customGenes <- getCustomGenes(vec.geneid, removeGenes=NULL)
```
## End(Not run)

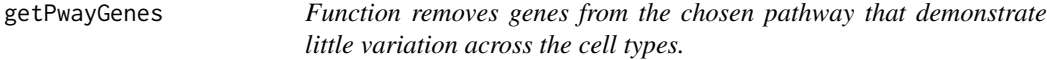

#### Description

Function removes genes from the chosen pathway that demonstrate little variation across the cell types.

#### Usage

```
getPwayGenes(pathwayIds, myAttractorModuleSet, removeGenes = NULL)
```
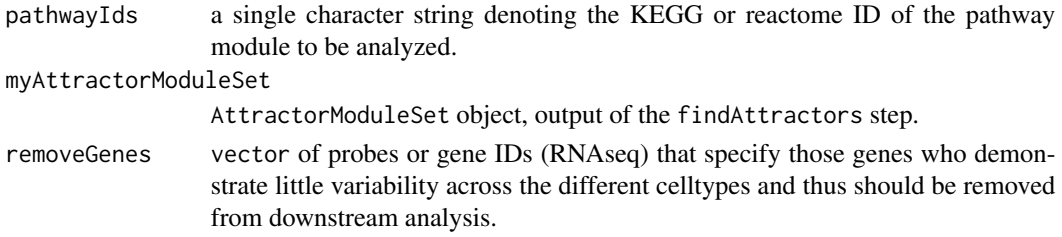

<span id="page-19-0"></span>

# <span id="page-20-0"></span>loring.eset 21

# Details

This function is also called internally by findSynexprs.

# Value

A vector of gene names that have variable expression across the different cell types in a pathway.

#### Author(s)

Jessica Mar

# References

Mar, J., C. Wells, and J. Quackenbush, Defining an Informativeness Metric for Clustering Gene Expression Data. to appear, 2010.

# Examples

```
## Not run:
data(subset.loring.eset)
attractor.states <- findAttractors(subset.loring.eset, "celltype", nperm=10, annotation="illuminaHumanv1.db")
remove.these.genes <- removeFlatGenes(subset.loring.eset, "celltype", contrasts=NULL, limma.cutoff=0.05)
map.syn <- getPwayGenes("04010", attractor.states, removeGenes=remove.these.genes)
## End(Not run)
```
<span id="page-20-1"></span>loring.eset *An ExpressionSet Object containing published data from M?ller et al.*

# Description

This is an ExpressionSet object containing the published data from M?ller et al. (NCBI GEO accession id GSE11508). The expression data set contains 11044 probes for 68 samples.

#### Usage

```
data(loring.eset)
```
### Format

An ExpressionSet object.

# Value

An ExpressionSet object containing the published data from M?ller et al. (NCBI GEO accession id GSE11508). The expression data set contains 11044 probes for 68 samples.

# <span id="page-21-0"></span>References

M\"uller, F, et al., Regulatory networks define phenotypic classes of human stem cell lines. Nature, 2008. 455(7211): p. 401-405.

# See Also

[exprs.dat](#page-11-1), [samp.info](#page-23-1)

# Examples

```
data(loring.eset)
exprs.dat <- exprs(loring.eset) # gene expression matrix
```
plotsynexprs *Visualizing the Average Expression Profile of a Synexpression Group.*

# Description

This function plots the average expression profile for a specific synexpression group.

# Usage

```
plotsynexprs(mySynExpressionSet, tickMarks, tickLabels, vertLines, index=1, ...)
```
# Arguments

mySynExpressionSet

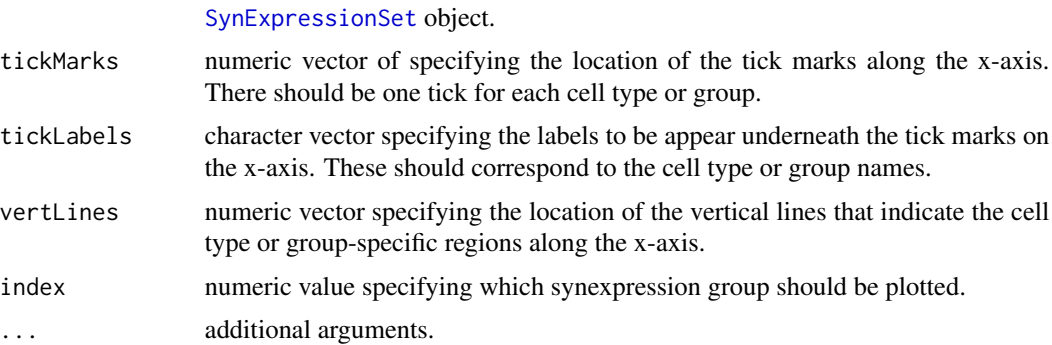

# Details

Generic plotting parameters can be passed to this function to create a more sophisticated plot, e.g col="blue", main="Synexpression Group 1".

# Value

A plot showing the average expression profile for the synexpression group specified.

# <span id="page-22-0"></span>removeFlatGenes 23

### Author(s)

Jessica Mar

#### Examples

```
data(subset.loring.eset)
attractor.states <- findAttractors(subset.loring.eset, "celltype", nperm=10, annotation="illuminaHumanv1.db")
remove.these.genes <- removeFlatGenes(subset.loring.eset, "celltype", contrasts=NULL, limma.cutoff=0.05)
mapk.syn <- findSynexprs("04010", attractor.states, remove.these.genes)
par(mfrow=c(2,2))
pretty.col <- rainbow(3)
for( i in 1:3 ){
plotsynexprs(mapk.syn, tickMarks=c(6, 28, 47, 60), tickLabels=c("ESC", "PRO", "NSC", "TER"), vertLines=c(12.5, 43
main=paste("Synexpression Group ", i, sep=""), col=pretty.col[i])
 }
```
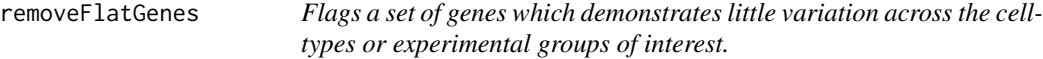

#### Description

This function uses a linear model set up in limma to assess the degree of association between celltype and a gene's expression profile. In this way, we can flag those genes whose profiles show very little change across different celltype groups, or in other words are "flat".

#### Usage

```
removeFlatGenes(eSet, cellTypeTag, contrasts = NULL, limma.cutoff = 0.05, ...)
```
# Arguments

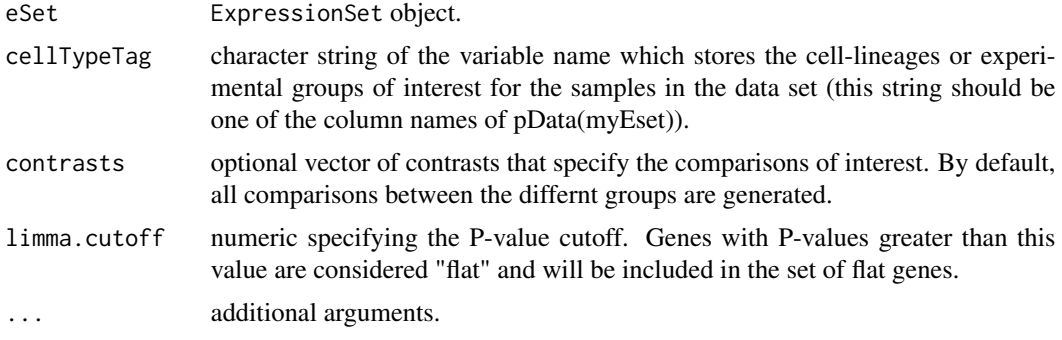

#### Details

Flat genes are removed from the analysis after the core attractor pathway modules are first inferred (i.e. the findAttractors step).

# <span id="page-23-0"></span>Value

A vector with gene names (as defined in the eset) of those genes with expression profiles that hardly vary across different celltype or experimental groups.

#### Author(s)

Jessica Mar

# References

limma package.

Smyth, G. K. (2004). Linear models and empirical Bayes methods for assessing differential expression in microarray experiments. Statistical Applications in Genetics and Molecular Biology 3, No. 1, Article 3.

#### Examples

```
data(subset.loring.eset)
remove.these.genes <- removeFlatGenes(subset.loring.eset, "celltype", contrasts=NULL, limma.cutoff=0.05)
```
<span id="page-23-1"></span>samp.info *samp.info Contains the Sample Information for the Mueller data set.*

#### Description

This is sample information data frame for the samples in the Mueller data set (NCBI GEO accession id GSE11508). The data frame contains the cell type groups for the 68 samples.

#### Usage

data(samp.info)

# Format

A data.frame object with one column of sample IDs (these are the column IDs of the exprs.dat expression matrix object) and second column indicating which cell type each sample represents.

ChipID A vector of sample IDs.

celltype A vector denoting the cell type a sample represents.

# Value

A sample data frame for the samples in the Mueller data set (NCBI GEO accession id GSE11508). The data frame contains the cell type groups for the 68 samples.

# <span id="page-24-0"></span>subset.loring.eset 25

# References

M\"uller F, et al., Regulatory networks define phenotypic classes of human stem cell lines. Nature, 2008. 455(7211): p. 401-405.

#### See Also

[exprs.dat](#page-11-1), [loring.eset](#page-20-1)

### Examples

data(samp.info)

subset.loring.eset *An ExpressionSet Object containing published data from M?ller et al.*

#### Description

This is an ExpressionSet object containing a subset of the published data from M?ller et al. (NCBI GEO accession id GSE11508). The expression data set contains 5522 probes for 68 samples. This ExpressionSet object was created specifically to demonstrate the functions in this package. If you're looking for the full M?ller data set, see [loring.eset](#page-20-1).

# Usage

```
data(subset.loring.eset)
```
#### Format

An ExpressionSet object.

#### Value

An ExpressionSet object containing a subset of the published data from M?ller et al. (NCBI GEO accession id GSE11508). The expression data set contains 5522 probes for 68 samples.

# References

M\"uller, F, et al., Regulatory networks define phenotypic classes of human stem cell lines. Nature, 2008. 455(7211): p. 401-405.

#### See Also

[exprs.dat](#page-11-1), [samp.info](#page-23-1), [loring.eset](#page-20-1)

# Examples

```
data(subset.loring.eset)
subset.exprs.dat <- exprs(subset.loring.eset) # gene expression matrix
```
<span id="page-25-0"></span>SynExpressionSet-class

*Class SynExpressionSet*

# <span id="page-25-1"></span>Description

This is a class representation for storing synexpression group information.

# Objects from the Class

Objects are output by the function [findSynexprs](#page-16-1). Objects can also be created by using new("SynExpressionSet", ...).

# Slots

- groups: A list object denoting the probes or gene IDs (rnaseq) belonging to each synexpression group.
- profiles: A matrix of average expresson profiles for each synexpression group, each profile is stored as a row.

#### Methods

No methods have yet been defined with class "SynExpressionSet" in the signature.

# Note

This class is described in more detail in the vignette.

# Author(s)

Jessica Mar <jess@jimmy.harvard.edu>

# Examples

new.synexpressionset <- new("SynExpressionSet", groups=list(), profiles=matrix(0))

# <span id="page-26-0"></span>Index

∗ aplot plotsynexprs, [22](#page-21-0) ∗ classes AttractorModuleSet-class, [3](#page-2-0) SynExpressionSet-class, [26](#page-25-0) ∗ datasets exprs.dat, [12](#page-11-0) loring.eset, [21](#page-20-0) samp.info, [24](#page-23-0) subset.loring.eset, [25](#page-24-0) ∗ internal buildCorMatrix, [4](#page-3-0) buildKeggIncidenceMatrix, [6](#page-5-0) findOnepwaySynexprs, [16](#page-15-0) flagPwayExists, [18](#page-17-0) getCustomGenes, [19](#page-18-0) getPwayGenes, [20](#page-19-0) ∗ methods buildCustomIncidenceMatrix, [5](#page-4-0) calcFuncSynexprs, [7](#page-6-0) calcInform, [9](#page-8-0) calcModfstat, [10](#page-9-0) calcRss, [11](#page-10-0) filterDataSet, [13](#page-12-0) findAttractors, [13](#page-12-0) findCorrPartners, [15](#page-14-0) findSynexprs, [17](#page-16-0) removeFlatGenes, [23](#page-22-0) ∗ package attract-package, [2](#page-1-0) attract *(*attract-package*)*, [2](#page-1-0) attract-package, [2](#page-1-0) AttractorModuleSet *(*AttractorModuleSet-class*)*, [3](#page-2-0) AttractorModuleSet-class, [3](#page-2-0) buildCorMatrix, [4](#page-3-0)

```
buildCustomIncidenceMatrix, 5
buildKeggIncidenceMatrix, 6
```
calcFuncSynexprs, [7](#page-6-0) calcInform, [9](#page-8-0) calcModfstat, [10](#page-9-0) calcRss, [11](#page-10-0) exprs.dat, [12,](#page-11-0) *[22](#page-21-0)*, *[25](#page-24-0)* filterDataSet, [13](#page-12-0) findAttractors, *[3](#page-2-0)*, [13](#page-12-0) findCorrPartners, [15](#page-14-0) findOnepwaySynexprs, [16](#page-15-0) findSynexprs, [17,](#page-16-0) *[26](#page-25-0)* flagPwayExists, [18](#page-17-0) getCustomGenes, [19](#page-18-0) getPwayGenes, [20](#page-19-0) loring.eset, *[12](#page-11-0)*, [21,](#page-20-0) *[25](#page-24-0)* plotsynexprs, [22](#page-21-0) removeFlatGenes, [23](#page-22-0) samp.info, *[12](#page-11-0)*, *[22](#page-21-0)*, [24,](#page-23-0) *[25](#page-24-0)* subset.loring.eset, [25](#page-24-0) SynExpressionSet, *[18](#page-17-0)*, *[22](#page-21-0)* SynExpressionSet *(*SynExpressionSet-class*)*, [26](#page-25-0) SynExpressionSet-class, [26](#page-25-0)